## **ΑΠΑΝΤΗΣΕΙΣ**

#### **ΘΕΜΑ Α**

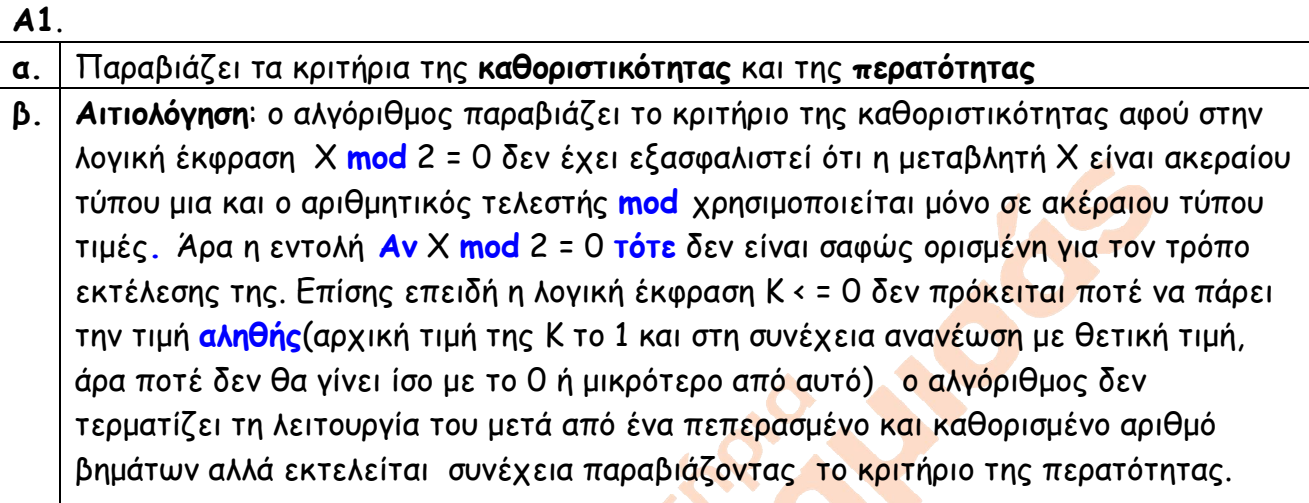

#### **Α2**.

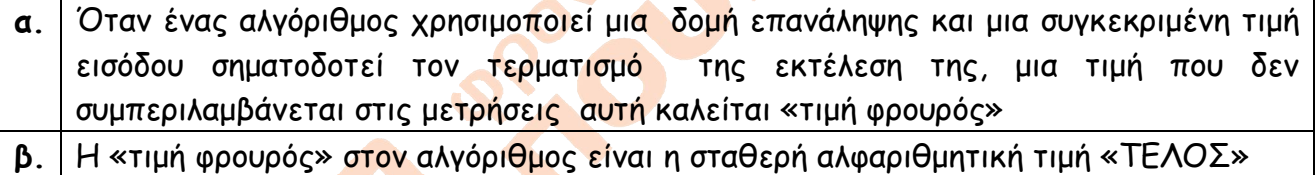

## **Α3.**

Ισοδύναμο διάγραμμα ροής:

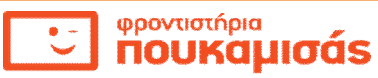

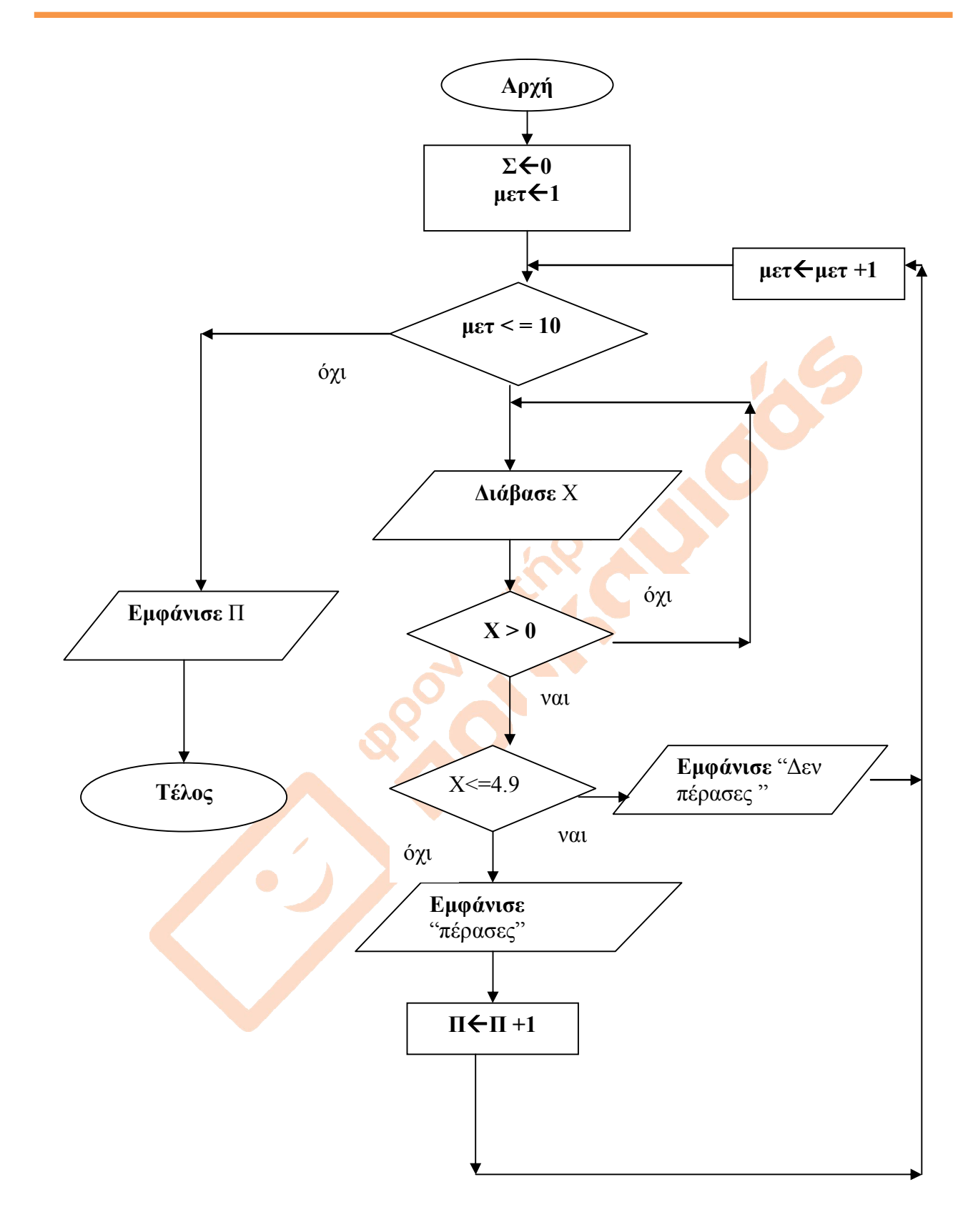

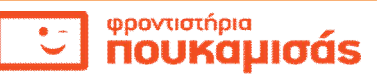

## **Α4**.

**1**-ΛΑΘΟΣ **2**-ΣΩΣΤΟ **3**-ΛΑΘΟΣ **4**-ΣΩΣΤΟ

## **Α5**.

**Α6**.

```
ταξινομημένοςαληθής
δείκτης \leftarrow1
Όσο (δείκτης < Ν) και (ταξινομημένος = αληθής) επανάλαβε
Αν όχι(Α[δείκτης] < = Α[δείκτης + 1] ) τότε 
  ταξινομημένος <del>< ψευδής</del>
 Αλλιώς
  δείκτηςδείκτης + 1 
Τέλος_αν
Τέλος_επανάληψης
Αν ταξινομημένος = αληθής τότε
Εμφάνισε " Πίνακας ταξινομημένος "
Αλλιώς
Εμφάνισε " Πίνακας μη ταξινομημένος "
Τέλος_αν
```
### **Παρατηρήσεις για τη λύση του θέματος Α5**

- *Η λύση είναι ενδεικτική*
- *Τα ονόματα των μεταβλητών είναι ενδεικτικά*

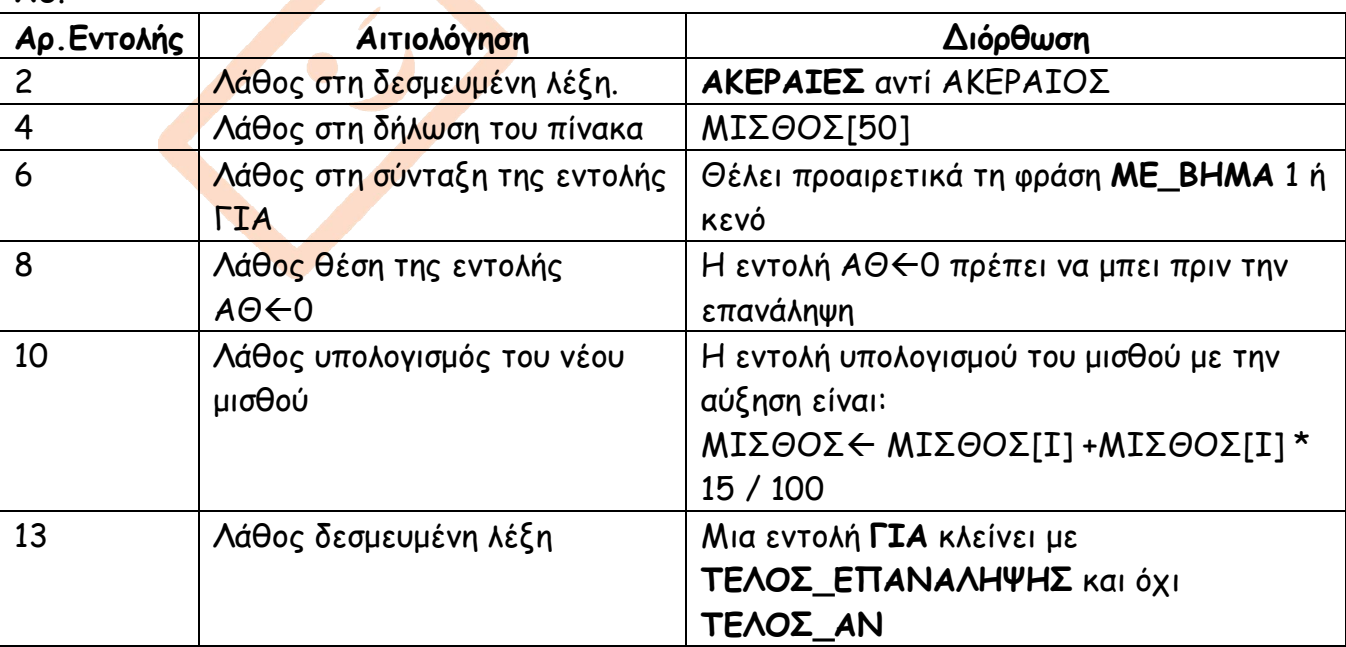

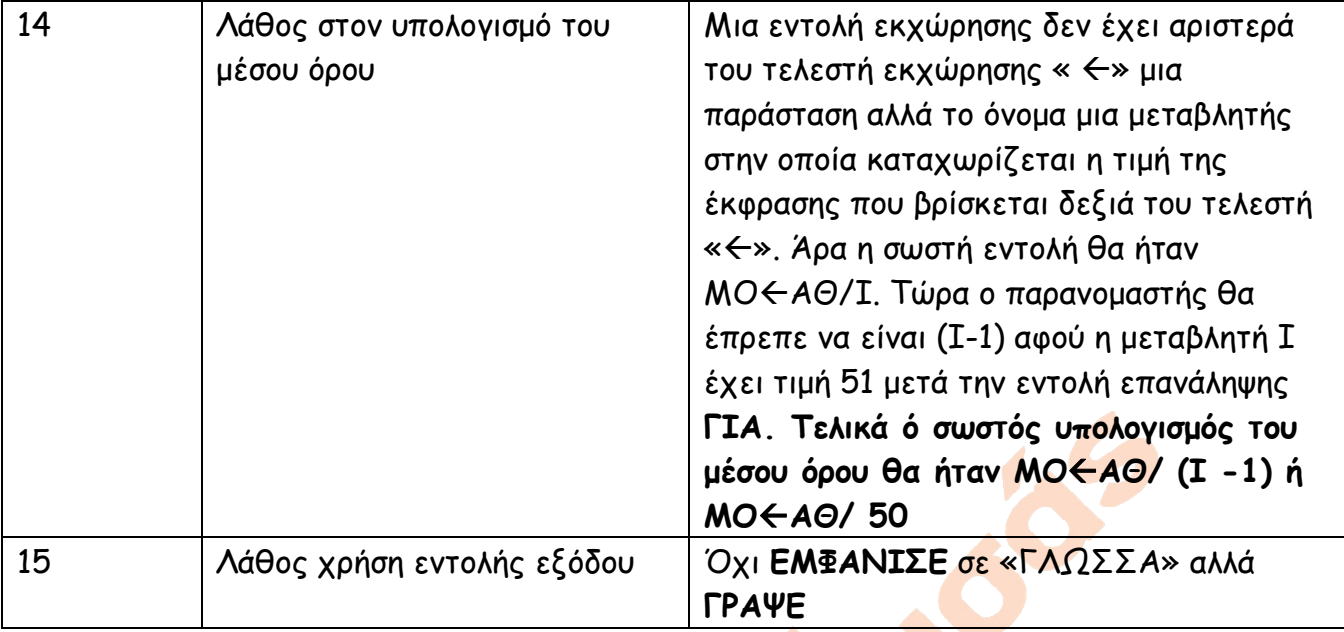

#### **ΘΕΜΑ Β.**

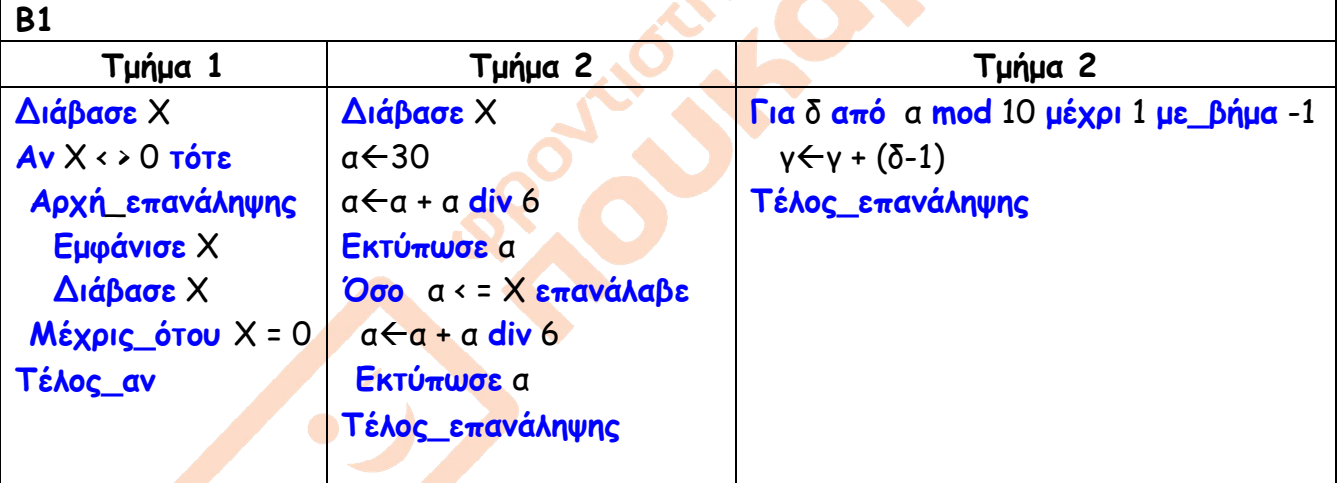

# **Β2**. Μηθετικοί <del>(</del>Ο ΆθροισμαΜηθετικών<0 **Αρχή\_επανάληψης Διάβασε** α **Αν όχι**(α > 0) **τότε Μηθετικοί - Μηθετικοί + 1** Αθροισμα\_Μηθετικών < Αθροισμα\_Μηθετικών + α **Αν** Μηθετικοί = 1 **τότε** Μεγαλύτερος**A\_T**(a) **Αλλιώς**

Σελίδα 4 από 8

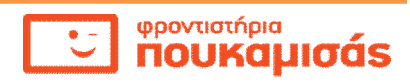

 **Αν A\_T**(a) > Μεγαλύτερος **τότε** Μεγαλύτερος**Α\_Τ**(α) **Τέλος\_αν Τέλος\_αν Μέχρις\_ότου** α > 0 **Αν** Μηθετικοί = 0 **τότε Εμφάνισε** "Σωστά" **Αλλιώς** Μέσος\_όροςΆθροισμαμΜηθετικών / Μηθετικοί **Εμφάνισε** Μηθετικοί, Μέσος\_όρος, Μεγαλύτερος **Τέλος\_αν**

### **ΘΕΜΑ Γ.**

#### **Ενδεικτική Απάντηση**

**Αλγόριθμος** ΘΕΜΑ\_Γ Σύνολο ← Ο Πλήθος Μαθητών < Ο **Αρχή\_επανάληψης ! ερώτημα Γ1 Εμφάνισε** "Δώστε το όνομα και το επώνυμο του εξεταζόμενου μαθητή" **Διάβασε** Όνομα**,** Επώνυμο **Για** μαθήματα **από** 1 **μέχρι** 6  **Εμφάνισε** "Δώστε τον προφορικό βαθμό του ", μαθήματα, "-ου μαθήματος"  **Διάβασε** ΒαθμόςΠρ **Εμφάνισε** "Δώστε τον βαθμό του 1<sup>ου</sup> βαθμολογητή στο μάθημα"  **Διάβασε** ΒαθμόςΓρΑ  **Εμφάνισε** "Δώστε τον βαθμό του 2ου βαθμολογητή στο μάθημα"  **Διάβασε** ΒαθμόςΓρΒ  **Αν Α\_Τ**(ΒαθμόςΓρΑ- ΒαθμόςΓρΒ) > 12 **τότε Εμφάνισε** "Δώστε τον βαθμό του 3ου βαθμολογητή στο μάθημα"  **Διάβασε** ΒαθμόςΓρΓ **! Ερώτημα Γ2** ΤελικόςΓρΒαθμός(ΒαθμόςΓρΑ+ ΒαθμόςΓρΒ+ ΒαθμόςΓρΓ) / 3 **Αλλιώς ! Ερώτημα Γ2** ΤελικόςΓρΒαθμός(ΒαθμόςΓρΑ+ ΒαθμόςΓρΒ) / 2 **Τέλος\_αν ! Ερώτημα Γ2** ΒαθμόςΠρόσβασης ← 0.3 \* Βαθμός Πρ + Τελικός ΓρΒαθμός \* 0.7 **Εμφάνισε** "Στο μάθημα:", μαθήματα, "είχε βαθμό πρόσβασης:", ΒαθμόςΠρόσβασης

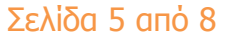

Σύνολο ← Σύνολο + ΒαθμόςΠρόσβασης **Τέλος\_επανάληψης** ΓενικόςΒαθμόςΠρόσβασηςΣύνολο / 6 **Εμφάνισε** "Γενικός βαθμός πρόσβασης του μαθητή:", ΓενικόςΒαθμόςΠρόσβασης **! Ερώτημα Γ3** Πλήθος Μαθητών - Πλήθος Μαθητών +1 **Αν** ΠλήθοςΜαθητών= 1 **τότε** Μέγιστος ΓενικόςΒαθμόςΠρόσβασης ΌνομαΚαλύτερουΜαθητή←Όνομα ΕπώνυμοΚαλύτερουΜαθητήΕπώνυμο ΓενικόςΒαθμόςΠρόσβασης20 ΓενικόςΒαθμόςΠρόσβασης/5 **Αλλιώς Αν** ΓενικόςΒαθμόςΠρόσβασης > Μέγιστος **τότε** Μέγιστος ΓενικόςΒαθμόςΠρόσβασης ΌνομαΚαλύτερουΜαθητή ← Όνομα ΕπώνυμοΚαλύτερουΜαθητήΕπώνυμο ΓενικόςΒαθμόςΠρόσβασης20 ΓενικόςΒαθμόςΠρόσβασης/5 **Τέλος\_αν Τέλος\_αν Εμφάνισε "**Θέλετε να συνεχίσετε ΝΑΙ/ΟΧΙ; " **Διάβασε** απάντηση **Αν** απάντηση **<> "**ΝΑΙ**" και** απάντηση **<> "**ΟΧΙ**" τότε Αρχή\_επανάληψης Εμφάνισε** "μη έγκυρη τιμή απάντησης. Προσπαθήστε ξανά"  **Διάβασε** απάντηση  **Μέχρις\_ότου** απάντηση = "ΝΑΙ" **ή** απάντηση = "ΟΧΙ"  **Τέλος\_αν Μέχρις\_ότου** απάντηση = "ΟΧΙ" **Εμφάνισε "**ΤΕΛΟΣ ΕΠΕΞΕΡΓΑΣΙΑΣ ΜΑΘΗΤΩΝ**" Εμφάνισε** "επεξεργαστήκαμε", ΠλήθοςΜαθητών, "μαθητές**" Εμφάνισε** "τον μεγαλύτερο τελικό βαθμό πρόσβασης είχε ο" **Εμφάνισε** ΌνομαΚαλύτερουΜαθητή, ΕπώνυμοΚαλύτερουΜαθητή **Εμφάνισε** "με βαθμό πρόσβασης στην κλίμακα του 20:", ΓενικόςΒαθμόςΠρόσβασης20 **Τέλος** ΘΕΜΑ\_Γ

## **Παρατηρήσεις για τη λύση του θέματος Γ**

- *Τα ονόματα των μεταβλητών είναι ενδεικτικά.*
- *Τα μηνύματα εισόδου και εξόδου(εκτός από αυτά που επιβάλλεται να εμφανιστούν από την εκφώνηση) είναι προαιρετικά και τοποθετήθηκαν για περισσότερη φιλικότητα προς το χρήστη.*

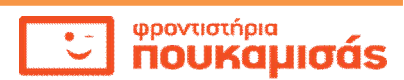

*Τα σχόλια είναι προαιρετικά και τοποθετήθηκαν προς διευκόλυνση του χρήστη.* 

 *Ο έλεγχος αποδεκτών τιμών για την απάντηση (ΝΑΙ/ΟΧΙ) θα μπορούσε να υλοποιηθεί και με την δομή επανάληψης Όσο..επανάλαβε. Επίσης και η κεντρική επαναληπτική διαδικασία θα μπορούσε να υλοποιηθεί με την ίδια δομή αλλά επειδή θα επεξεργαστούμε τουλάχιστον ένα μαθητή είναι προτιμότερη(ενδείκνυται) η Αρχή-επανάληψης…Μέχρις\_ότου…* 

#### **ΘΕΜΑ Δ**

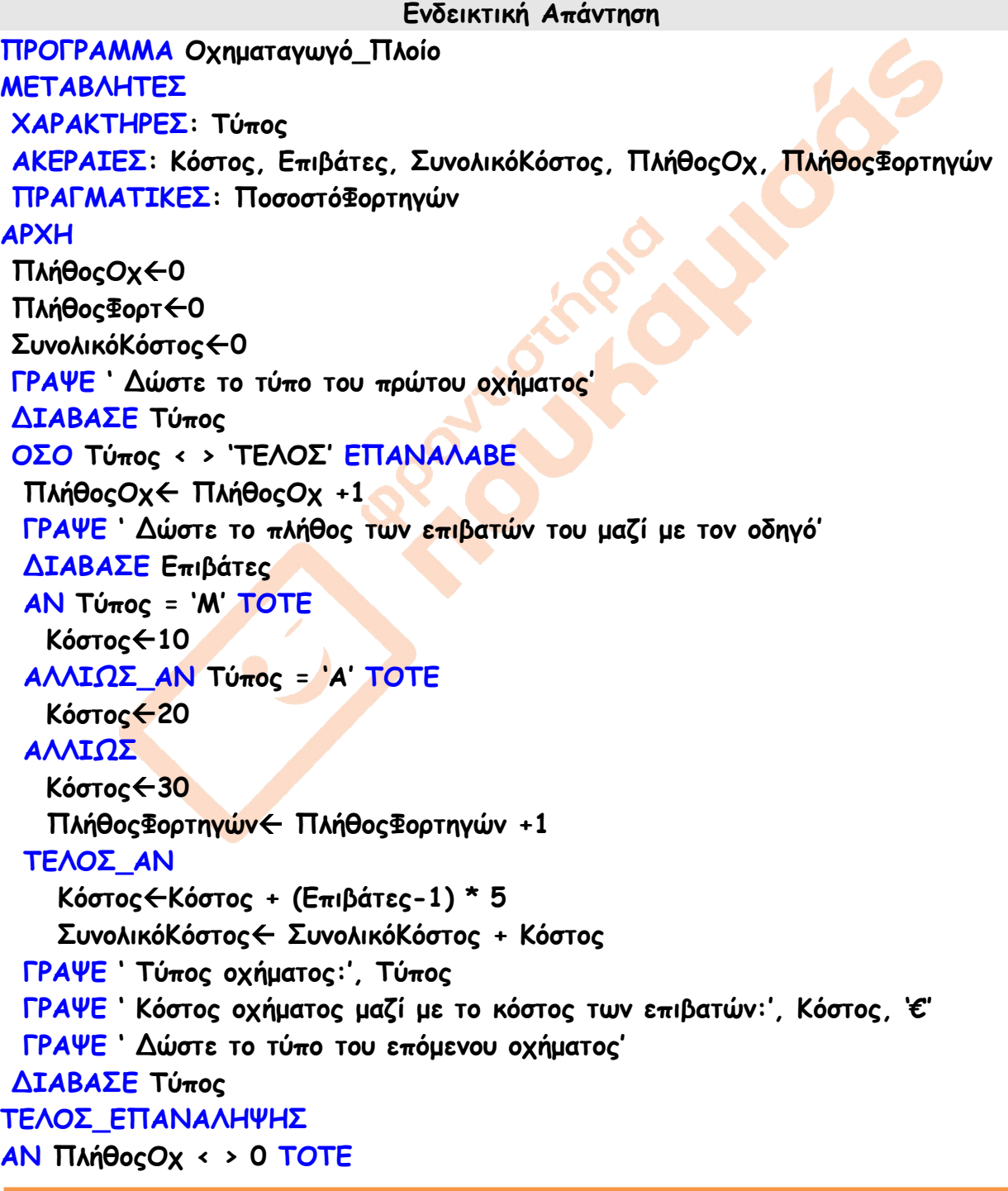

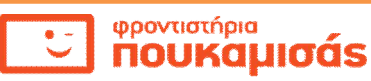

 **ΠοσοστόΦορτηγών(ΠλήθοςΦορτηγών / ΠλήθοςΟχ) \* 100**

 **ΓΡΑΨΕ ' Ποσοστό φορτηγών στο σύνολο των οχημάτων:', ΠοσοστόΦορτηγών,'%' ΓΡΑΨΕ ' Συνολική χρέωση όλων των οχημάτων με τους επιβάτες:', ΣυνολικόΚόστος ΑΛΛΙΩΣ**

**ΓΡΑΨΕ 'δεν δόθηκαν οχήματα' ΤΕΛΟΣ\_ΑΝ ΤΕΛΟΣ\_ΠΡΟΓΡΑΜΜΑΤΟΣ** 

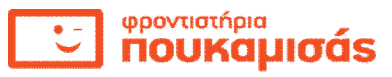